Zahl lässt sich als Produkt aus Primzahlen schreiben, die *Primfaktoren* genannt werden. Bis auf die Reihenfolge sind die Primfaktoren eindeutig. Für einfache Zerlegungen in die Primfaktoren helfen Teilbarkeitsregeln für 2 *- letzte Ziffer ist gerade -*, für 3 *- Quersumme ist durch 3 teilbar*  und für 5 *- letzte Ziffer ist 0 oder 5*. Dreistellige Zahlen *abc* sind durch 11 teilbar, wenn *b* = *a* + *c* als die Summe aus Hunderter und Einer den Zehner ergibt. Zur Zerlegung in Primfaktoren wird der noch nicht zerlegte Teil auf Teilbarkeit durch aufsteigende Primzahlen getestet. Dann ist z.B. 294 = 2 *·* 147 = 2 *·* 3 *·* 49 = 2 *·* 3 *·* 7 *·* 7. Mit der Zerlegung in Primfaktoren lassen sich alle Teiler bestimmen, wie in Tabelle 1.3 gezeigt.

Mit der Primfaktorzerlegung kann für zwei Zahlen deren größter gemeinsamer Teiler *ggT* bestimmt werden. Dazu werden von den Primfaktoren beider Zahlen jeweils der minimale Exponent gewählt und diese Potenzen multipliziert. Ähnlich wird das kleinste gemeinsame Vielfache *kgV* berechnet. Hier wird jeweils der maximale Exponent verwendet.

Beispiel. Die Primfaktorzerlegungen von 294 und 812 ergeben  $294 = 2^1 \cdot 3^1 \cdot 7^2 \cdot 29^0$ ,  $812 = 2^2 \cdot 3^0 \cdot 7^1 \cdot 29^1$ . Daraus folgt  $ggT(294, 812) = 2<sup>1</sup> \cdot 3<sup>0</sup> \cdot 7<sup>1</sup> \cdot 29<sup>0</sup> = 14$  $kgV(294, 812) = 2^2 \cdot 3^1 \cdot 7^2 \cdot 29^1 = 17052$ 

Bei der ganzzahligen Division *a ÷ b* mit einem Divisor *b*, der kein Teiler des Dividenden *a* ist, bleibt ein Rest. Die Berechnung des Rests wird Modulo-Rechnung genannt.

*a* mod  $b = r$  *r* ist ganzzahliger Rest der Division  $a \div b$ 

Beispielsweise ist 30 mod  $7=2$  und 31 mod  $7=3$ . Um die Rest einer Summe oder eines Produkts zu bestimmen, kann einfach mit den Resten gerechnet werden:

 $(30 + 31)$  mod  $7 = (2 + 3)$  mod  $7 = 5$  oder

 $(30 \cdot 31)$  mod  $7 = (2 \cdot 3)$  mod  $7 = 6$ .

## *1.1.3 Potenzen*

Für ein mehrfaches Produkt der gleichen Zahl ist das Produktzeichen zu umständlich, deswegen gibt es Potenzen.

 $2^5 = 2 \cdot 2 \cdot 2 \cdot 2 \cdot 2 = 32$  2 ist die Basis, 5 ist der Exponent

Die untenstehende Zahl heißt Basis und wird so oft mit sich selbst multipliziert wie im oben stehenden Exponenten, das heißt der Hochzahl, angegeben.

Potenzen werden für rationale Exponenten mit Hilfe der Wurzel definiert. Es ist *a m <sup>n</sup>* = *√n a <sup>m</sup>*. Für die Definition von Potenzen mit reellen Exponenten wird für positive reelle Werte  $a$  die Funktion  $f(x) = a^x$  auf rationale

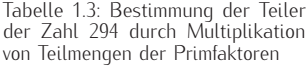

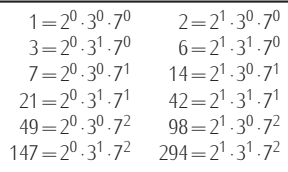

Tabelle 1.4: Elementare Potenzgesetze für eine positive Basis *a >* 0

| Gleiche Basis<br>$a^m \cdot a^n = a^{m+n}$<br>$\frac{a^m}{a^n} = a^{m-n}$<br>$(a^m)^n = a^{m \cdot n}$                                                                                           |
|----------------------------------------------------------------------------------------------------|
| Gleicher Exponent<br>$a^n \cdot b^n = (a \cdot b)^n$<br>$\frac{a^n}{b^n} = \left(\frac{a}{b}\right)^n$                                                                                           |
| Spezielle Exponenten<br>$a^0 = 1$ für $a \neq 0$<br>$a^{-1} = \frac{1}{a}$<br>$a^{\frac{1}{n}} = \sqrt[n]{a}$<br>$a^{-n} = \frac{1}{a^n}$<br>$a^{\frac{m}{n}} = \sqrt[n]{a^m} = (\sqrt[n]{a})^m$ |

Kapitel 26 im zweiten Band themati-<br>siert.

Tabelle 1.5: Vermeintliche Potenzgesetze sind als Ungleichung notiert. Für spezielle Zahlenbeispiele können beide Seiten gleich sein, in aller Regel sind sie es nicht.

Assoziativität der Potenz  $(a^b)^c \neq a^{(b^c)}$ Beispiel:  $(2^3)^2 = 64 \neq 2^{(3^2)} = 512$ Kommutativität der Potenz  $a^b \neq b^a$ Beispiel:  $3^4 = 81 \neq 4^3 = 64$ Distributivität Addition-Potenz  $(a + b)^c \neq a^c + b^c$ Beispiel:  $(2 + 1)^2 = 9 \neq 2^2 + 1^2 = 5$ Distributivität Potenz-Addition  $a^{(b+c)} \neq a^b + a^c$ Beispiel:  $2^{(1+2)} = 8 \neq 2^1 + 2^2 = 6$ Distr. Potenz-Multiplikation  $a^{(b \cdot c)} \neq a^b \cdot a^c$ 

Beispiel:

 $2^{1 \cdot 2} = 4 \neq 2^1 \cdot 2^2 = 8$ 

Das Konzept der Stetigkeit wird in Zahlen *x ∈* Q angewendet. Wegen der Stetigkeit dieser Funktion kann sie auf reelle Zahlen fortgesetzt werden.

> Die Gesetze aus Tabelle 1.4 lassen sich für natürliche Zahlen *m* und *n* direkt nachrechnen. Sie gelten genauso, wenn *m* und *n* rationale oder reelle Zahlen sind.

Beispiel.  $\triangleright$  2<sup>4</sup> · 2<sup>6</sup> = 2<sup>4+6</sup> = 2<sup>10</sup> = 1024  $\triangleright$   $(2^4)^6 = 2^{4 \cdot 6} = 2^{24}$ *\* 2 <sup>0</sup> = 100<sup>0</sup> = (*−*1)<sup>0</sup> = 1<sup>0</sup> = 1 aber 0 0 ist undefiniert  $\triangleright \frac{2^4}{2^6}$  $\frac{2^4}{2^6} = 2^{4-6} = 2^{-2} = \frac{1}{2^2} = \frac{1}{4}$ <br> $\frac{2^{\frac{1}{3}}}{4^{\frac{1}{3}} - 3^{\frac{3}{6}}} = 2$  $\triangleright$  8<sup>1</sup>/<sub>3</sub> =  $\sqrt[3]{8}$  = 2

Eine sehr häufige Fehlerquelle ist die Anwendung von vermeintlichen Gesetzen, die für die Potenz nicht gelten. Diese sind in Tabelle 1.5 gezeigt.

### *1.1.4 Bruchrechnung*

Mit Brüchen werden Divisionen anders dargestellt <sup>16</sup> <sup>6</sup> = 16 *÷* 6. Als Zahldarstellung wird ein Bruch erst nach dem Kürzen eindeutig, also nach Ausklammern des größten gemeinsamen Teilers in Zähler und Nenner.

$$
ggT(16, 6) = 2 \quad \frac{16}{6} = \frac{8 \cdot 2}{3 \cdot 2} = \frac{8}{3}
$$

Die Addition zweier Brüche ist bei gleichem Nenner einfach: die Zähler werden addiert. 16 5  $21$  $\overline{7}$ 

$$
\frac{10}{6} + \frac{3}{6} = \frac{21}{6} = \frac{7}{2}
$$

Bei der Addition von Brüchen mit verschiedenem Nenner müssen beide Nenner zunächst auf das kleinste gemeinsame Vielfache, kgV(6*,* 15) = 15, erweitert werden, <sup>16</sup>

$$
\frac{16}{6} + \frac{2}{15} = \frac{80}{30} + \frac{4}{30} = \frac{84}{30} = \frac{14}{5}
$$

Hier hätte auch zuerst gekürzt werden können und die Rechnung wäre

$$
\frac{16}{6} + \frac{2}{15} = \frac{8}{3} + \frac{2}{15} = \frac{40}{15} + \frac{2}{15} = \frac{42}{15} = \frac{14}{5}
$$

gewesen. Welcher Weg gewählt wird, ist Geschmackssache. Beim Subtrahieren wird der Zähler des abzuziehenden Bruches negativ genommen und die Brüche addiert.

$$
\frac{4}{3} - \frac{3}{4} = \frac{16}{12} + \frac{-9}{12} = \frac{7}{12}
$$

Der Kehrwert eines Bruchs wird durch Vertauschen von Zähler und Nenner erreicht. 1 9

$$
\frac{1}{\frac{2}{9}} = \frac{9}{2}
$$

Brüche werden multipliziert, indem jeweils Zähler und Nenner multipliziert werden. Ein Bruch wird durch einen andern dividiert, indem der

Kehrwert des letzteren mit dem ersten multipliziert wird.

$$
\frac{12}{5} \cdot \frac{-7}{3} = \frac{12 \cdot (-7)}{5 \cdot 3} = \frac{4 \cdot (-7)}{5 \cdot 1} = -\frac{28}{5}
$$
  

$$
\frac{13}{4} \div \frac{2}{9} = \frac{13}{4} \cdot \frac{9}{2} = \frac{117}{8}
$$

Rationale Zahlen lassen sich als Bruch zweier ganzer Zahlen *p, q* schreiben und als endliche oder unendlich-periodische Dezimalbrüche schreiben. Wenn im gekürzten Bruch *q* ein Produkt aus Potenzen von 2 und 5 ist, ist der Dezimalbruch endlich, sonst unendlich. Reelle und nichtrationale Zahlen sind die nichtperiodischen unendlichen Dezimalbrüche.

Periodische Dezimalbrüche lassen sich wie folgt umrechnen:

$$
0.\overline{054} = \frac{54}{999} = \frac{18}{333} = \frac{6}{111} = \frac{2}{37}
$$

Mit Brüchen werden Proportionen sehr anschaulich, wie sie in jedem Dreisatz benutzt werden. Wenn 4 Orks an einem Tag 20 Quirks verzehren, werden für 10 Orks 50 Quirks gebraucht:  $\frac{4}{20} = \frac{10}{50}$ .

#### *1.1.5 Logarithmen*

Um Gleichungen, wie sie bei Dreisatzaufgaben entstehen, zu lösen, wird zur Multiplikation die Division als Umkehroperation benötigt. Entsprechend ist die Subtraktion die Umkehroperation der Addition. Die Potenz als nicht-kommutative Operationen hat zwei Umkehroperationen, wie in Tabelle 1.6 anhand der Gleichung 2<sup>3</sup> = 8 dargestellt.

Der *Logarithmus* der Zahl *a* zur *Basis b* ist der Exponent *x* in der Potenz von *b*, die *a* ergibt:

$$
a = b^x \quad \Leftrightarrow \quad x = \log_b(a).
$$

Beispiel.

- $\triangleright$  log<sub>2</sub>(32) = 5, denn 2<sup>5</sup> = 32
- $\triangleright$  log<sub>10</sub>(0*.*1) = −1, denn 10<sup>−1</sup> =  $\frac{1}{10}$  = 0*.*1
- $\triangleright$  log<sub>0.1</sub>(1000) = −3, denn 0.1<sup>-3</sup> =  $\frac{1}{0.1^3}$  =  $\frac{1}{0.001}$  = 1000

Das Argument *a* des Logarithmus wird in Klammern gesetzt, um Zweideutigkeiten wie bei log<sub>b</sub> x · *y* zu vermeiden. Logarithmen sind im reellen Zahlenraum nur für positive Zahlen *a* und *b* definiert. Außerdem muss  $b \neq 1$  sein. Aus dem Potenzgesetz zur Multiplikation bei gleicher Basis folgt für den Logarithmus log<sub>b</sub>(x · y) = log<sub>b</sub>(x) + log<sub>b</sub>(y). Über Jahrhunderte hat dies Gesetz zusammen mit einer Logarithmentafel Multiplikationen vereinfacht. Die Multiplikation lässt sich auf Additionen der Logarithmen zurückführen.

Logarithmen mit verschiedener Basis sind proportional zueinander, wie mit der Basisumrechnung angegeben. Deswegen wird zumeist eine feste Basis benutzt. Am gebräuchlichsten ist dabei der natürliche Logarithmus. Tabelle 1.7 zeigt Logarithmen mit spezieller Basis.

Tabelle 1.6: Umkehrung der Potenz

| Unbekannte  | Beispiel                    |
|-------------|-----------------------------|
| Potenz      | $x = 2^3$                   |
| Lösung      | $x = 2 \cdot 7 \cdot 7 = 8$ |
| Basis       | $x^3 = 8$                   |
| Wurzel      | $x = \sqrt[3]{8} = 2$       |
| Exponent    | $2^x = 8$                   |
| Logarithmus | $x = \log_2(8) = 3$         |

Tabelle 1.7: Spezielle Logarithmen

| Name<br>Bezeichnung<br>Spezielle Basis                                                  |  |
|-----------------------------------------------------------------------------------------|--|
| Natürlicher Logarithmus<br>$ln(x) = loge(x)$<br>$e \approx 2.71828$ -Eulersche Zahl     |  |
| dualer Logarithmus<br>$\text{Id}(x) = \text{log}_2(x)$<br>2 - Stellenwert im Dualsystem |  |
| dekadischer Logarithmus<br>$lq(x) = loq_{10}(x)$<br>10 - dezimaler Stellenwert          |  |

Die *wissenschaftliche Darstellung* reeller Zahlen gibt mit der Anzahl angegebener Dezimalstellen die Genauigkeit an, mit der die Zahl bekannt ist. Dazu wird ihre Zehnerpotenz als Exponent nach den Stellen aufgeführt. Bei Addition und Subtraktion gilt die jeweils schwächere Genauigkeit für das Ergebnis. Bei Multiplikation und Division erhöht sich die Zahl signifikanter Stellen nicht.

#### Beispiel.

- *\* 2*.*01*E*3 hat 3 signifikante Stellen d.h. 2010 *±* 10
- *\* 4*.*7800*E−*2 hat 5 signifikante Stellen d.h. 0*.*047800 *±* 0*.*000001
- *\* 2*.*01*E*3 +4*.*519*E*2=(2010*±*10)+ (451*.*9*±*0*.*1) = 2460*±*10 = 2*.*46*E*3
- *\* 2*.*01*E*3 *·* 4*.*519*E*2=9*.*08*E*5

## *1.2 Lernziele*

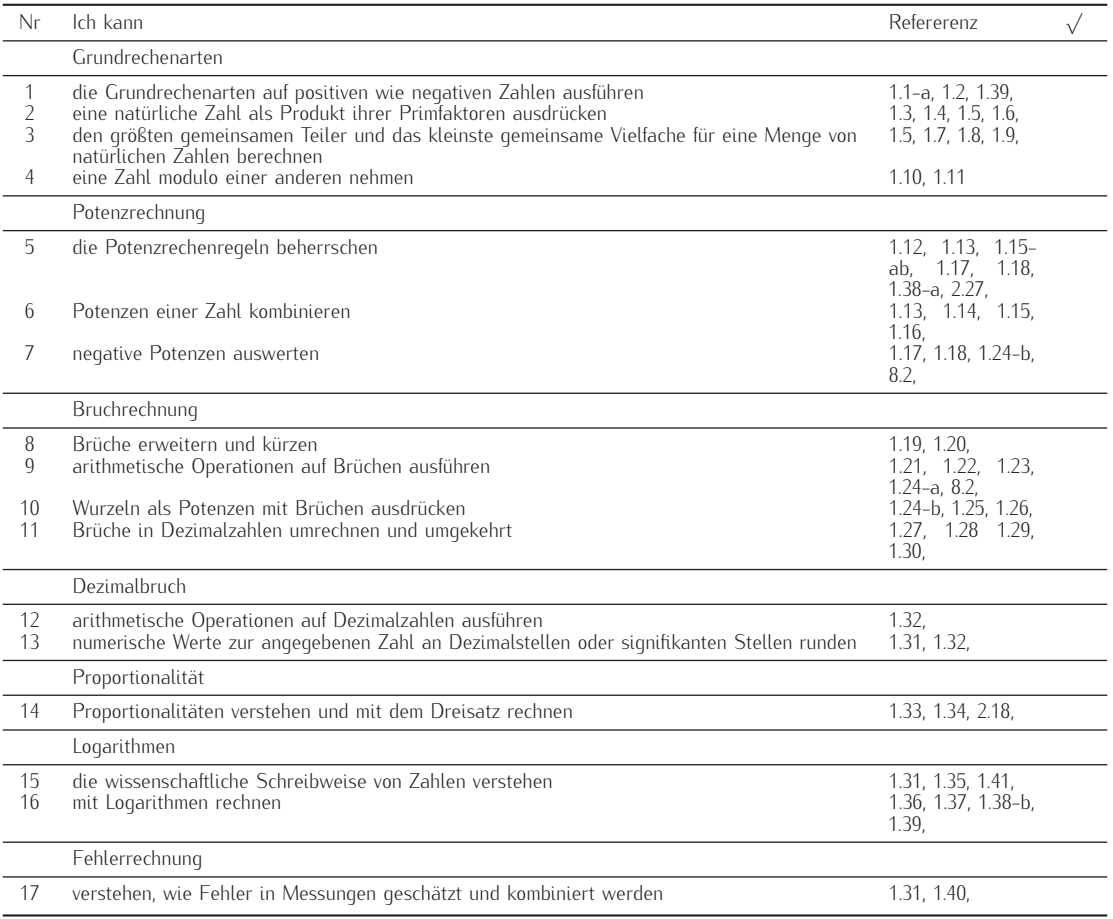

# *1.3 Aufgaben*

Aufgabe 1.1 (6 min)

- a) Berechnen Sie 2 *·* (*−*2) *−* 3 *·* (*−*3).
- b) Berechnen Sie 11<sup>2</sup>, 111<sup>2</sup>. Welchen Wert hat 11111111<sup>2</sup>?
- c) Eine Tetrapackung hat eine quadratische Grundfläche der Breite 5 cm und eine Höhe von 18 cm. Welches Volumen nimmt die Packung ein?
- d) A. ist am 29.2.2012 geboren. Wieviel Tage sind seit der Geburt vergangen, wenn A. am 29.2.2032 ihren 20.sten Geburtstag feiert?

Aufgabe 1.2 (6 min) Berechnen Sie die folgenden Ausdrücke schriftlich.

- a)  $988 + 1024 + 12$ ,
- b) 983 *−* 497,
- c) 88 *·* 903,
- d) 408408 *÷* 34.
- e) Geben Sie jeweils eine Möglichkeit an, wie die Rechnung einfacher ausgeführt werden kann. Welche Rechengesetze nutzen Sie?

Aufgabe 1.3 (8 min) Zerlegen Sie die angegebenen Zahlen in ihre Primfaktoren: 1000*,* 294*,* 759*,* 484*,* 836*,* 661.

Aufgabe 1.4 (3 min) Ist die Zahl 107 eine Primzahl? Prüfen Sie das, indem Sie der Reihe nach für jede Primzahl 2*,* 3*,* 5*,* 7*, ..* feststellen, ob sie ein Teiler von 107 ist. Müssen Sie alle Primzahlen zwischen 2 und 107 durchprobieren, oder können Sie schon früher aufhören? Die Liste der Primzahlen, die klei-

Aufgabe 1.5 (4 min) Es soll bestimmt werden, welche der folgenden 59*,* 61*,* 67*,* 71*,* 73*,* 79*,* 83*,* 89*,* 97. Zahlenpaare teilerfremd sind. Berechnen Sie dazu jeweils die Zerlegung in Primfaktoren. Hinweis: Nutzen Sie die Teilbarkeitsregeln.

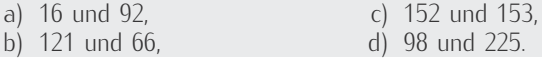

Aufgabe 1.6 (5 min) Wieviel Divisionen reichen aus, um die Frage zu entscheiden, ob die Zahl 893 eine Primzahl ist? Kreuzen Sie an.

 $\Box$  ca 10.  $\Box$  ca 20.  $\Box$  ca 30.  $\Box$  mehr als 50.

Ist 893 eine Primzahl?

Aufgabe 1.7 (4 min) Berechnen Sie jeweils den größten gemeinsamen Teiler und das kleinste gemeinsame Vielfache von

a) 12 und 18, b) 209 und 228, c) 51 und 95.

ner 100 sind, ist: 2*,* 3*,* 5*,* 7*,* 11*,* 13*,* 17*,* 19*,* 23*,* 29*,* 31*,* 37*,* 41*,* 43*,* 47*,* 53*,*